## Welcome to the University of Erlangen-Nürnberg

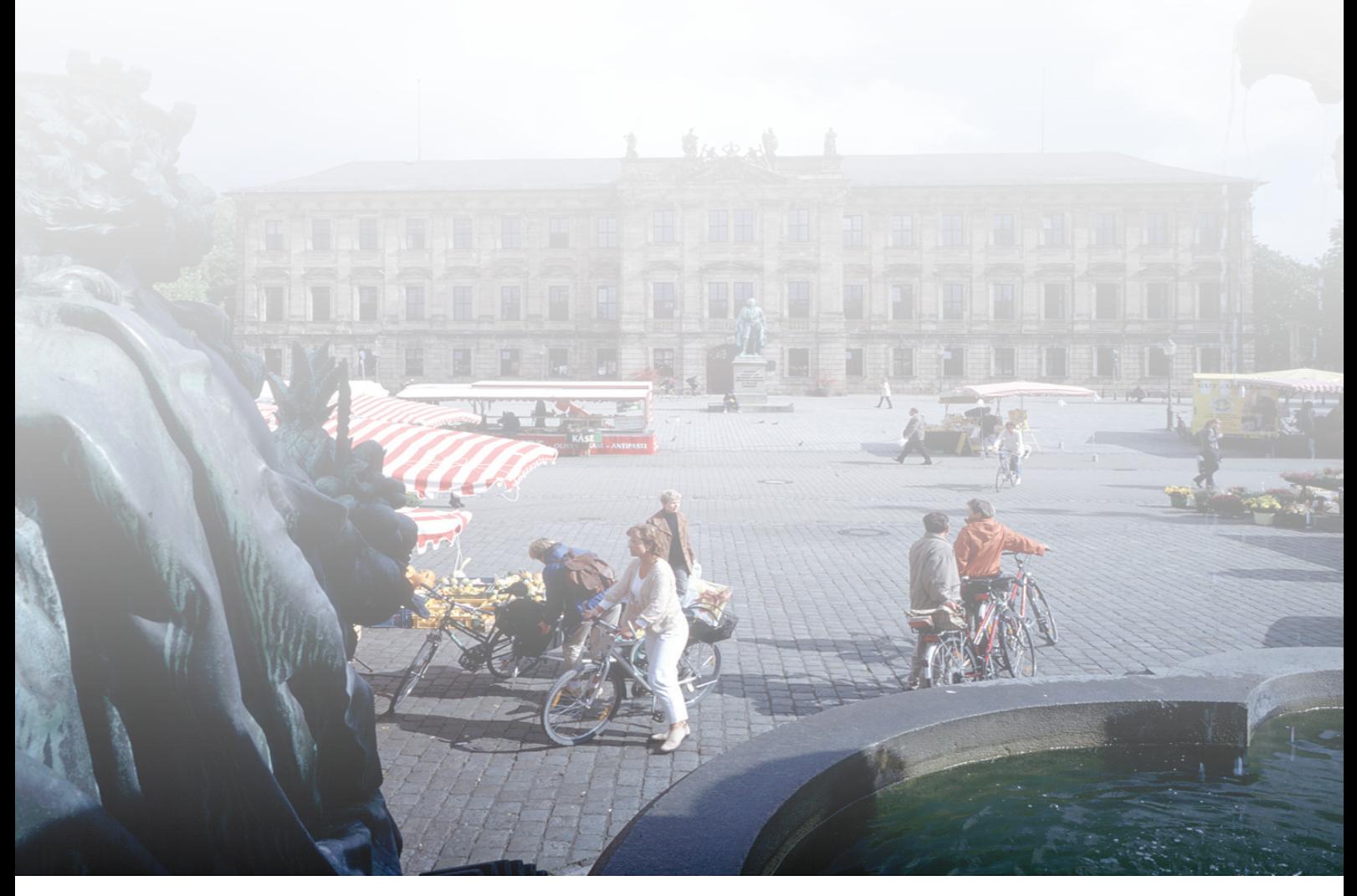

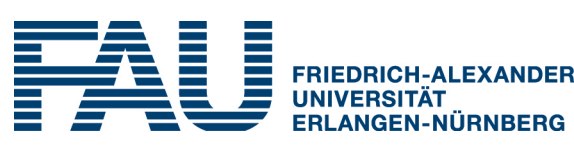

www.uni-erlangen.org/international

# ERASMUS Staff Week May 7th - 12th, 2012 DRAFT PROGRAMME

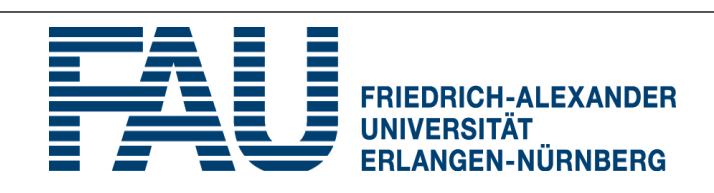

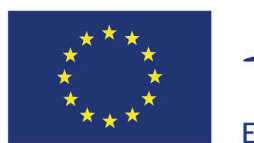

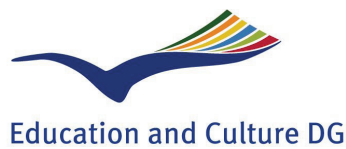

**Lifelong Learning Programme** 

## Contacts and referees for the participants of the ERASMUS Staff Week:

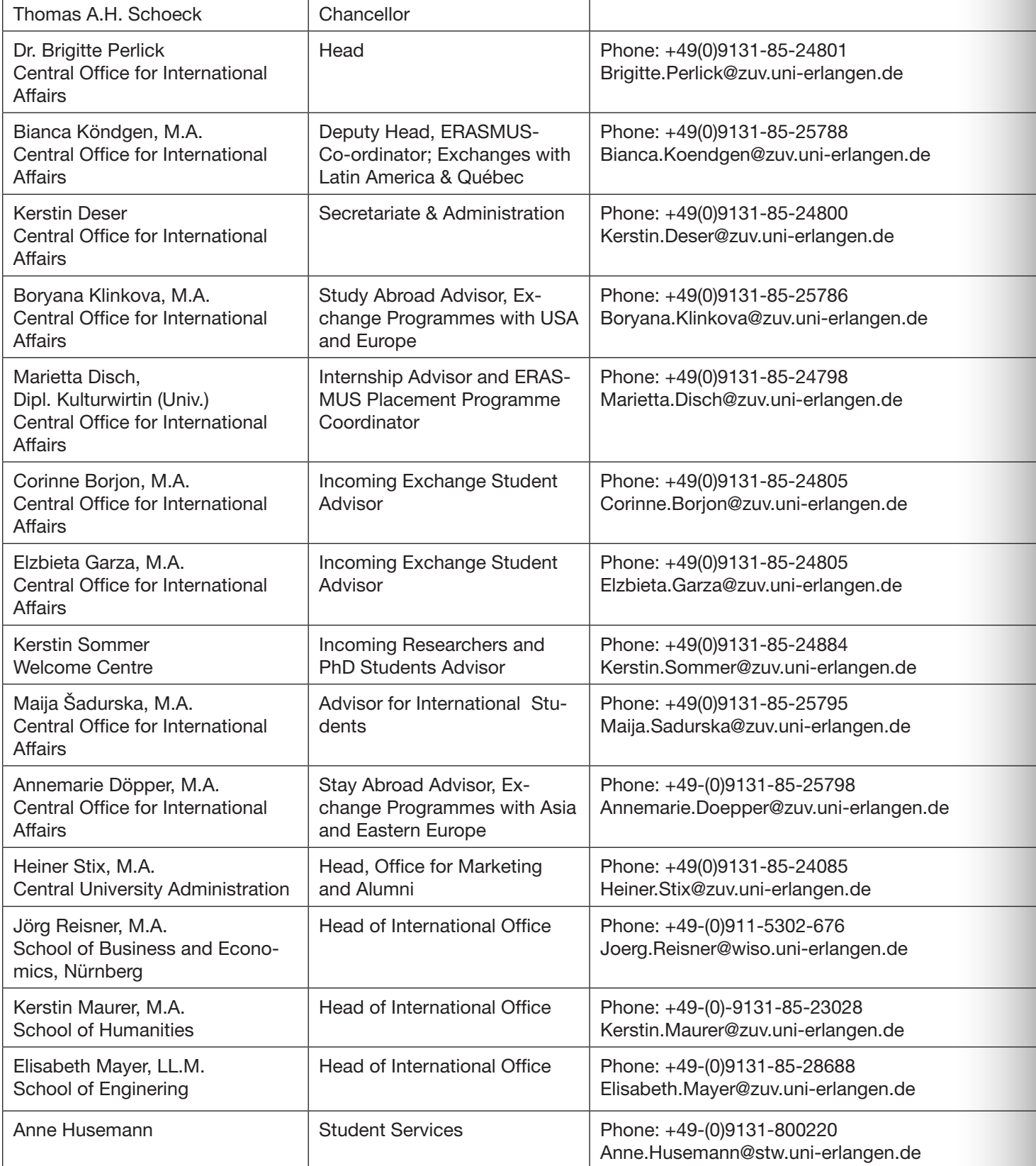

## Schedule:

#### Monday, 07.05.2012

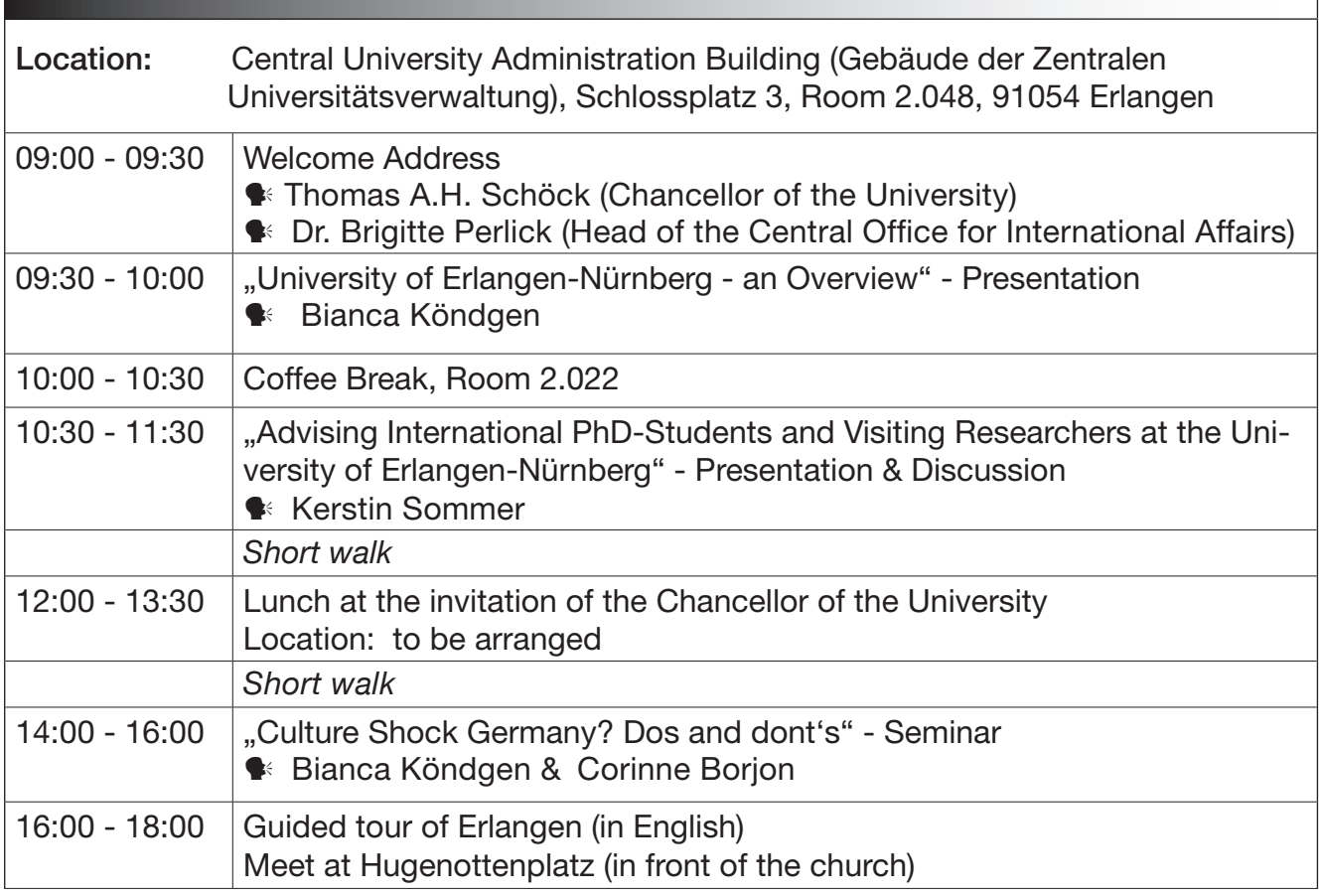

#### Tuesday, 08.05.2012

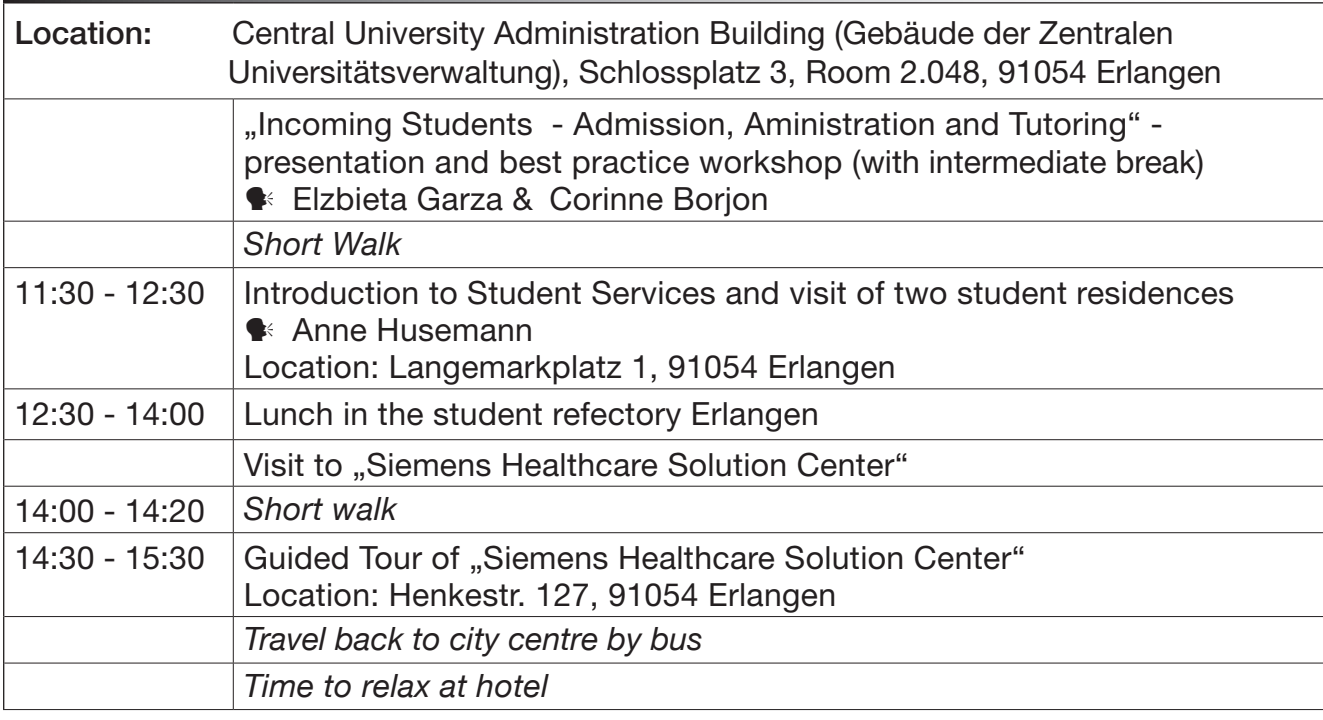

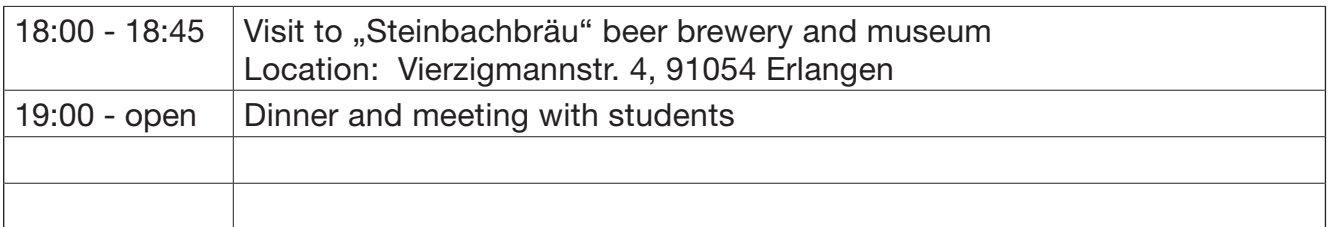

#### Wednesday, 09.05.2012

Nürnberg: Visit to the School of Business and Economics (part of the Faculty of Economics and Law) and city trip

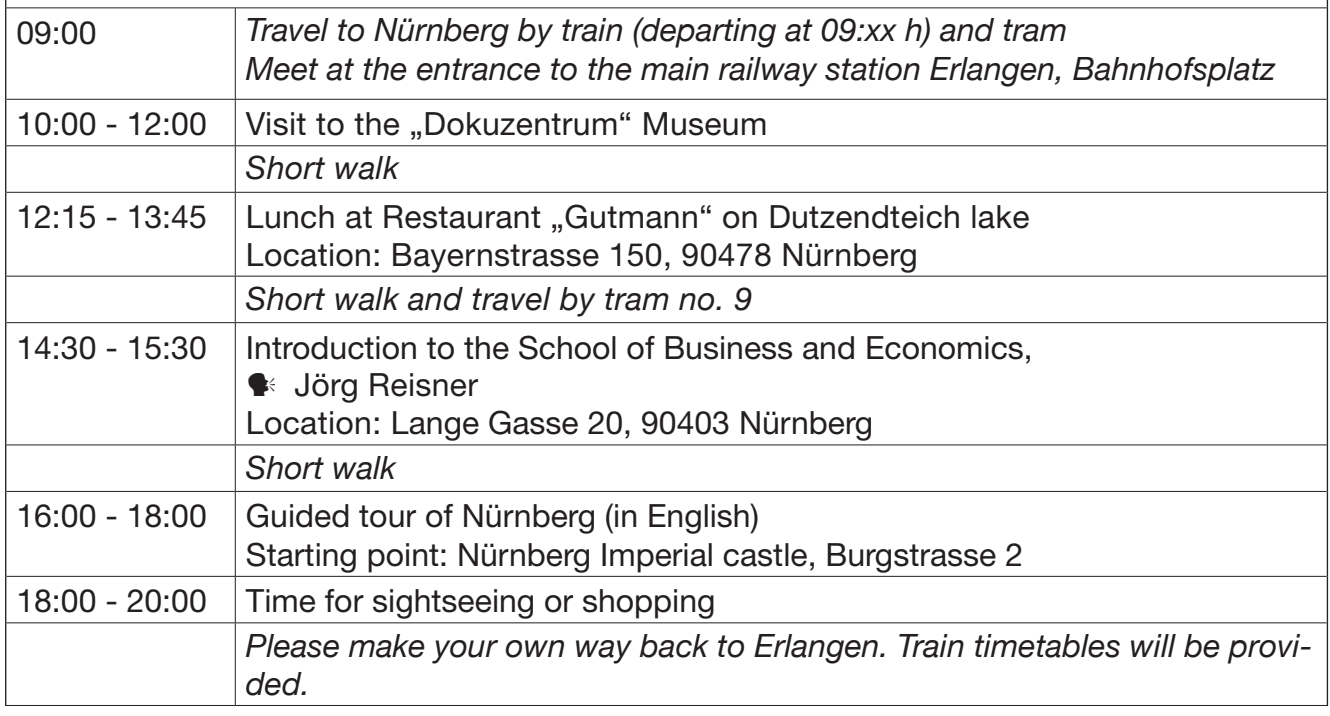

#### Thursday, 10.05.2012

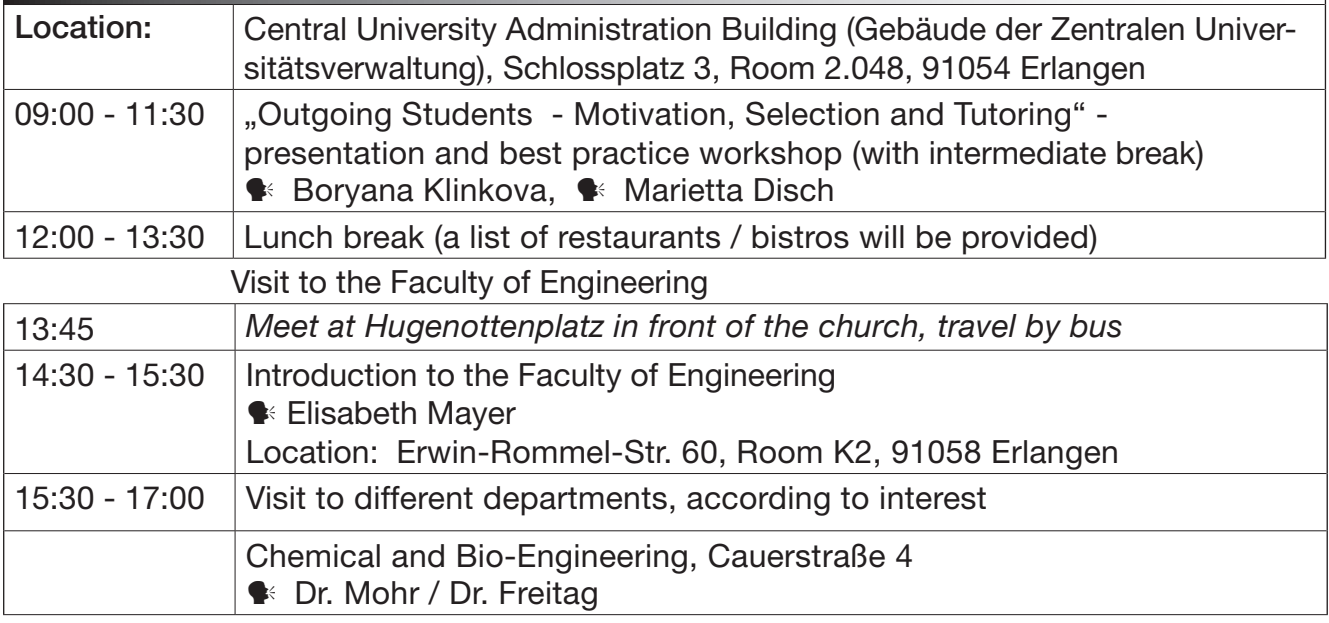

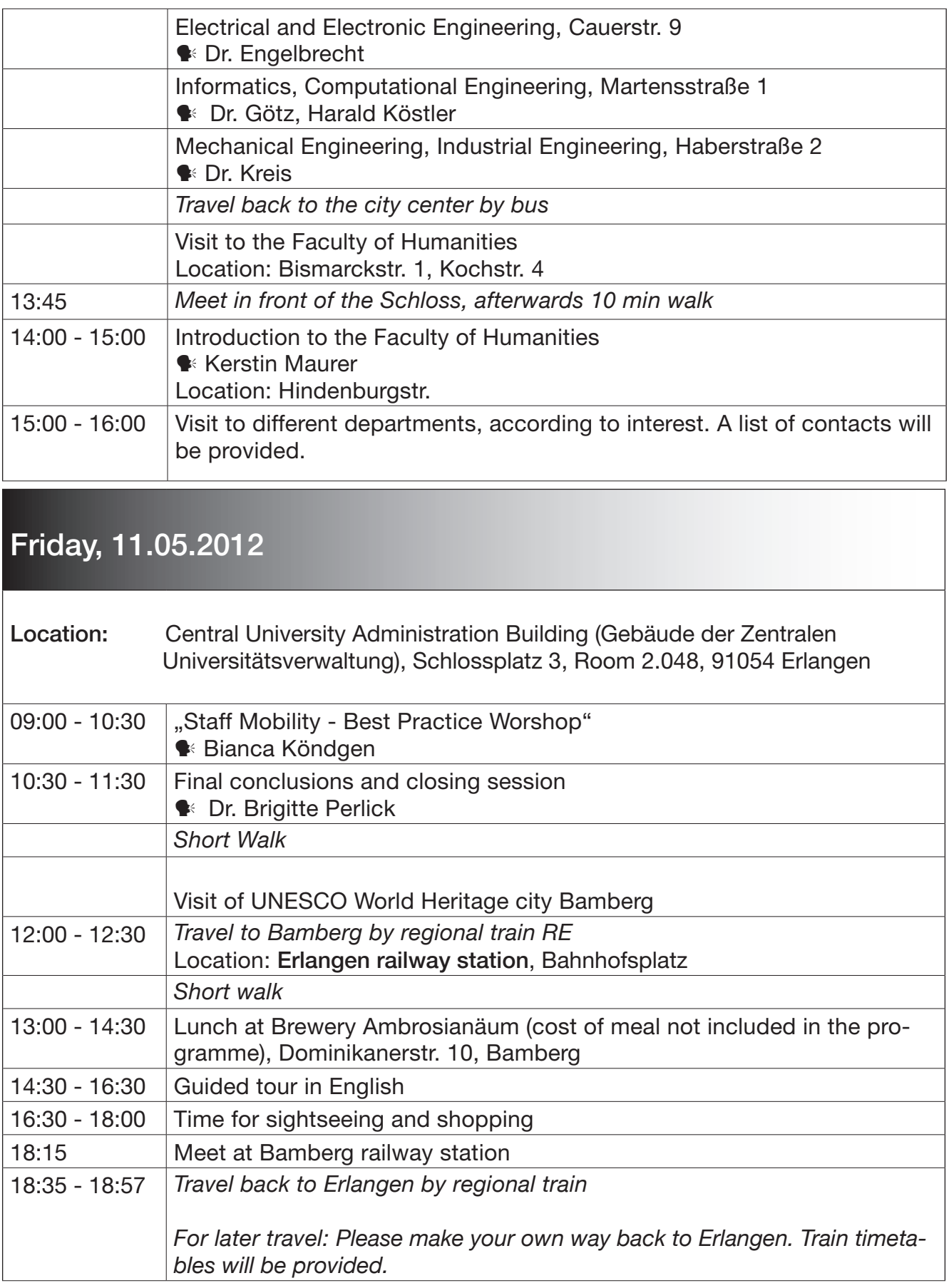

## Participant list

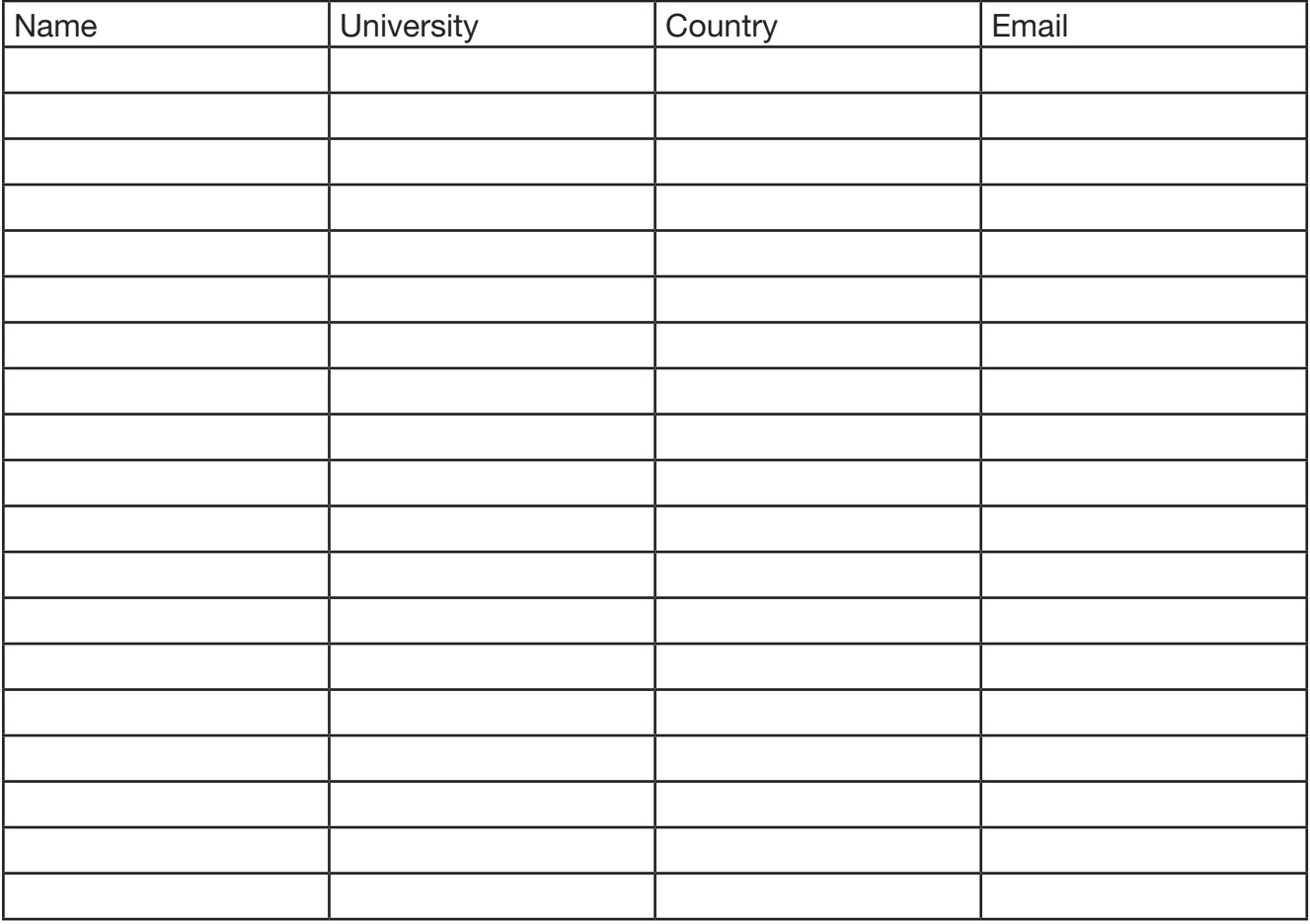

## Erlangen - City Map:

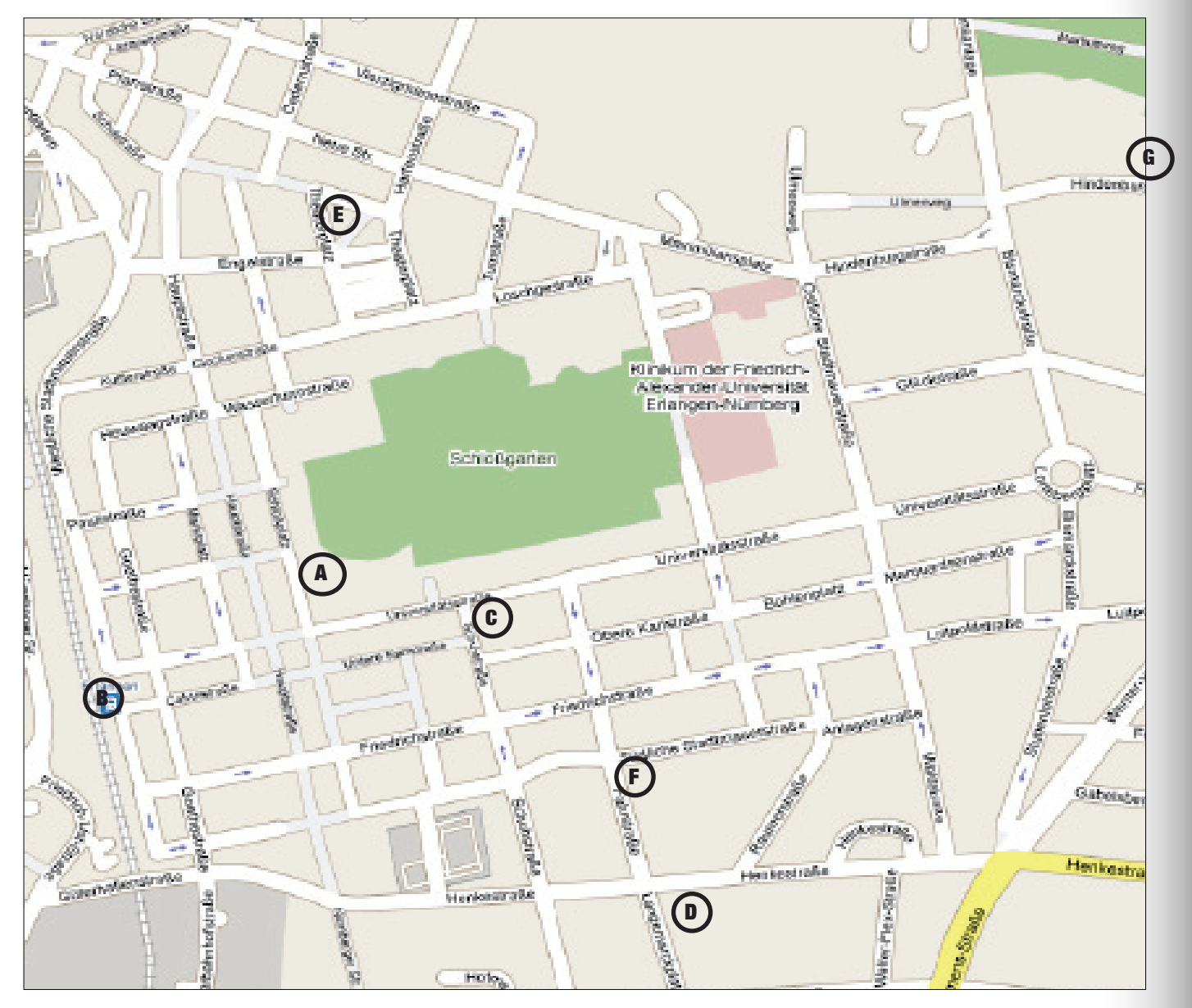

- A Building of the Central University Administration (Gebäude der Zentralen Universitätsverwaltung), Schlossplatz 3 / Halbmondstr. 6, 91054 Erlangen; Restaurant "La Pasion", Halbmondstrasse 4
- B Erlangen Central Railway Station
- C University Library, Schuhstr. 1a, 91054 Erlangen
- D University Refectory, Langemarckplatz 1, 91054 Erlangen
- E Theaterplatz
- F Kitzmann Brauschänke, Südliche Stadtmauerstr. 25, 91054 Erlangen
- G International Office of the Faculty of Humanities, Social Sciences and School of Theology

## Practical Information

#### Contact Address and Venue:

Central Office for International Affairs Schlossplatz 3, 91054 Erlangen

#### Organisation:

Kerstin Deser & Bianca Köndgen, Fax: +49(0)9131-85-26335/-24004

Emergency Mobile Phone: +49-173-3775595

#### Links:

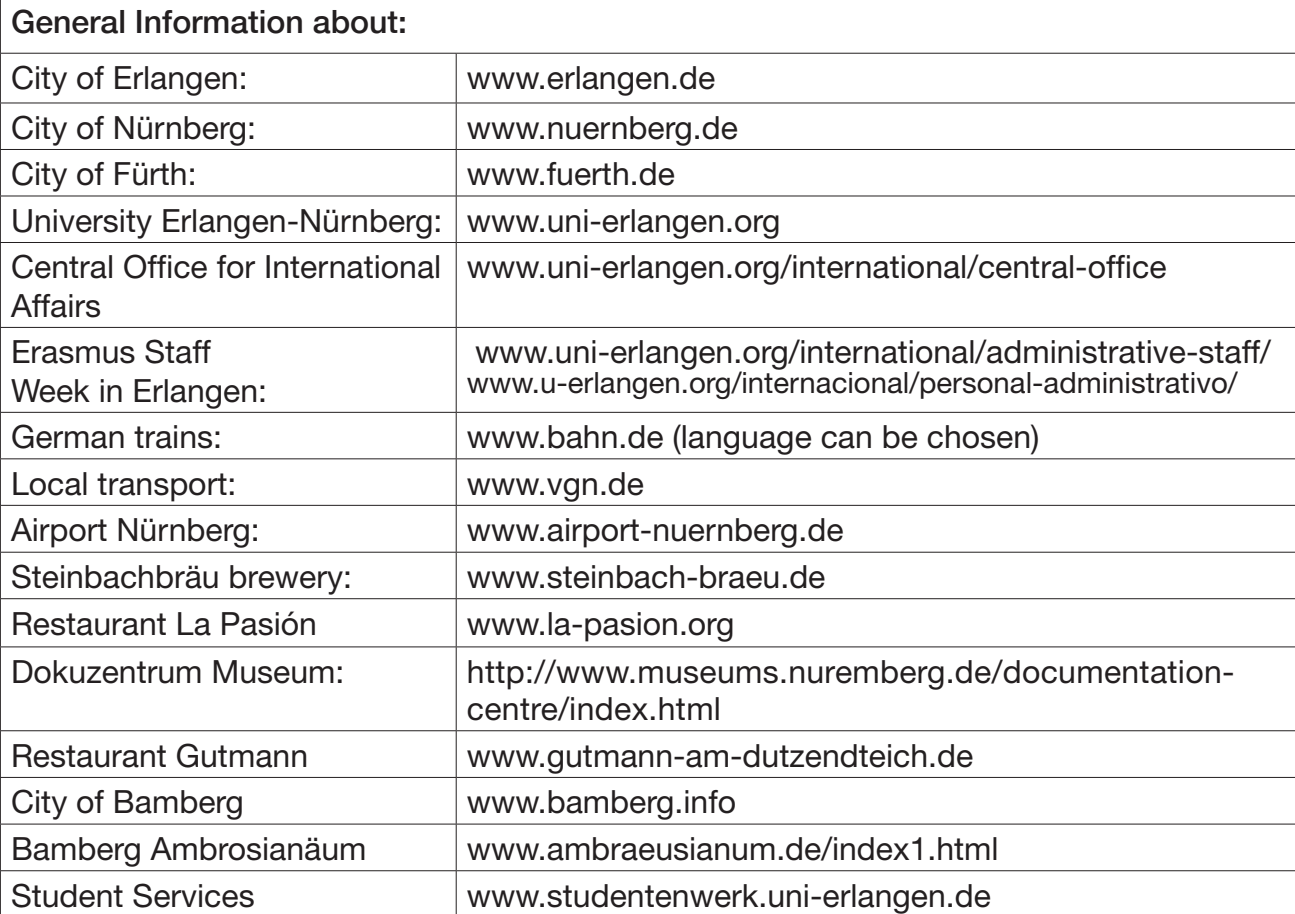

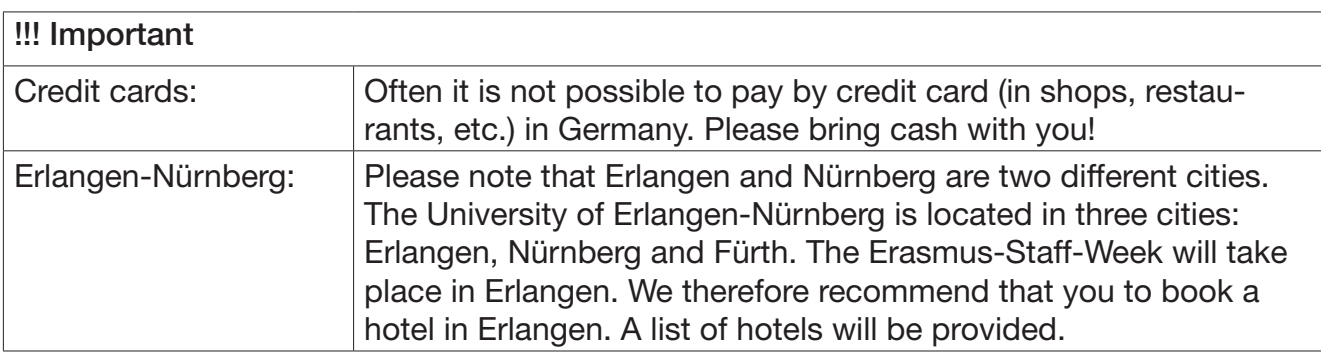

## Travelling to Erlangen:

#### ... by plane:

The airport Nürnberg is located in the north of Nürnberg, about 6 km from the city centre and the main railway station Nürnberg. The distance between the airport and town of Erlangen is approximately 15 km. From Nürnberg airport take the underground line U2 to the main railway station in Nürnberg and then continue by regional train RE or S1 to Erlangen.

#### .. by train:

The station in Erlangen is located in the city center. IC and ICE (Inter-City), IR (inter-regional), RE (Regional Express), and RB (regional train) trains stop here.

#### ...Tickets for local public transport:

Can be bought from on the red VGN/VAG machines at the airport or the train station! If you will be staying in a hotel in Nürnberg and have to travel to Erlangen every day, we suggest that you buy a "7-Tage Mobicard" (7 day-travel-pass) for 4 Zones (Tarifstufe 4). This ticket entitles you to use all means of transport (umdergrund = U-Bahn, busses, trams and regional trains RE and RB from Deutsche Bahn) in Nürnberg, Fürth and Erlangen! This ticket costs appr. 40.00 Euros.

If you stay in a hotel in Erlangen, you will only need a single ticket (Einzelfahrschein) for 4 Zones in order to travel from Nürnberg Airport to Erlangen. Erlangen itself is small and almost all destinations can be easily reached in foot. A single ticket for 4 Zones (Preisstufe 4) from Nürnberg to Erlangen costs 3.80 €. It is valid on undergrund (U-Bahn), but you may only use it on regional RE and RB trains from Deutsche Bahn, not on IC or ICE trains!

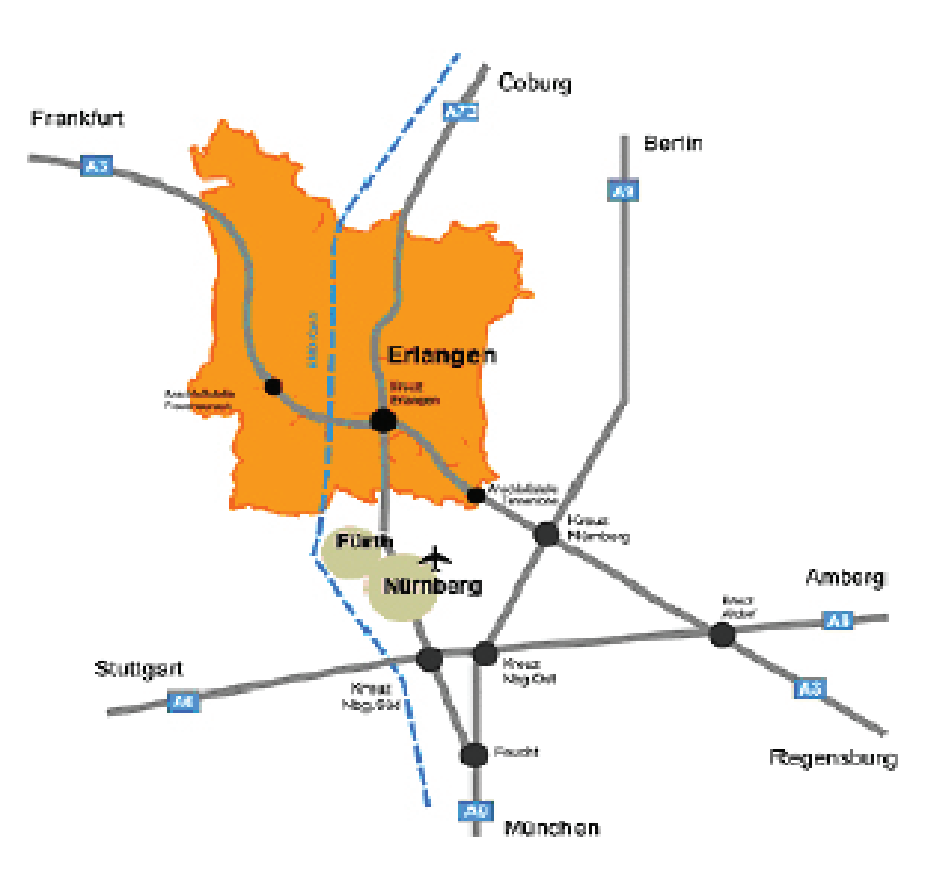

## Shopping and other facilities in Erlangen:

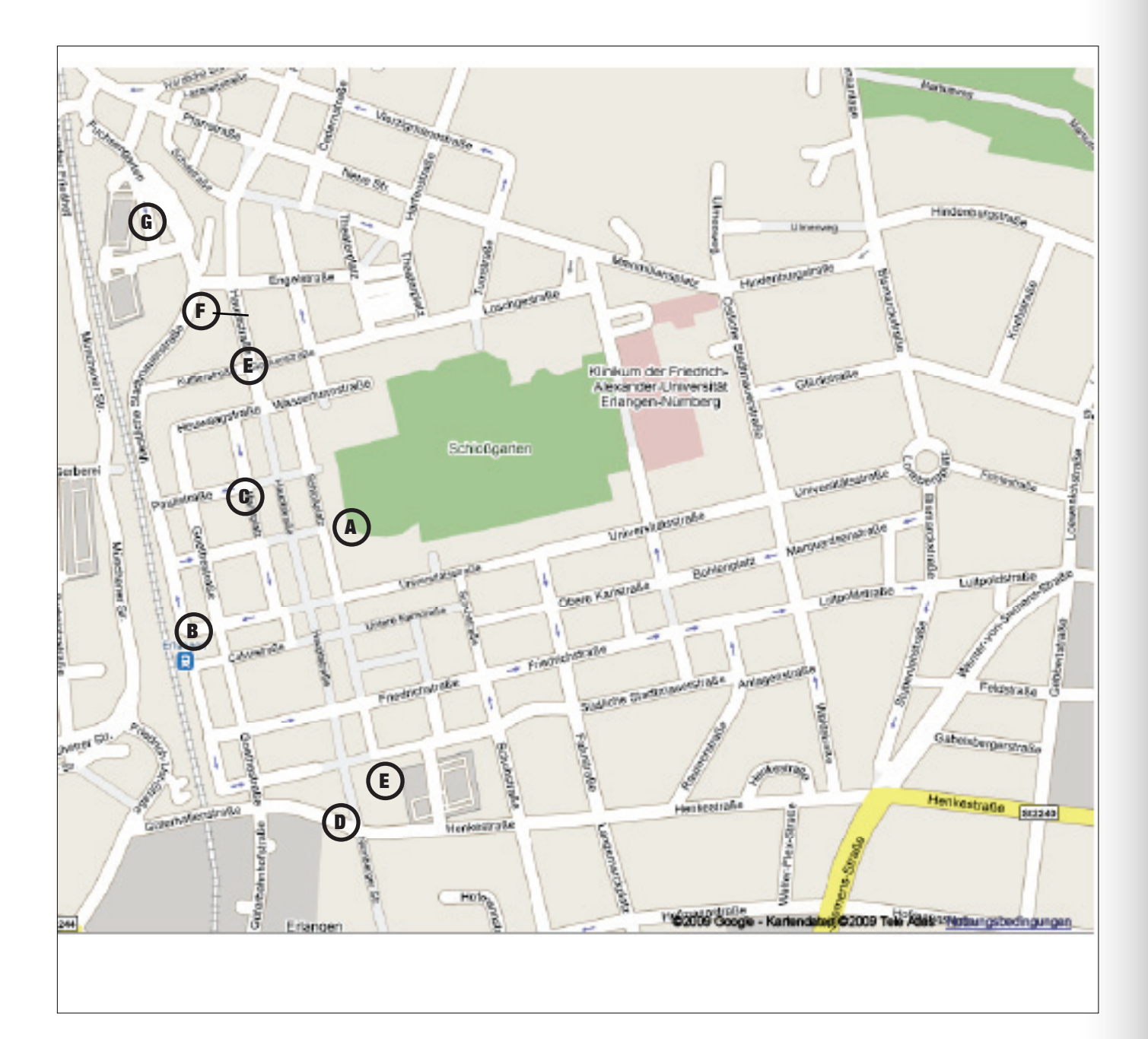

- A Central University Administration Building (Gebäude der Zentralen Universitätsverwaltung), Schlossplatz 3, 91054 Erlangen
- B Erlangen Central Railway Station
- C "Norma" Discount Supermarket
- D "Arkaden" Shopping centre
- E "Müller" Drugstore
- F "Kaufland" Supermarket
- G "E-Werk" cultural centre

## Faculty of Engineering:

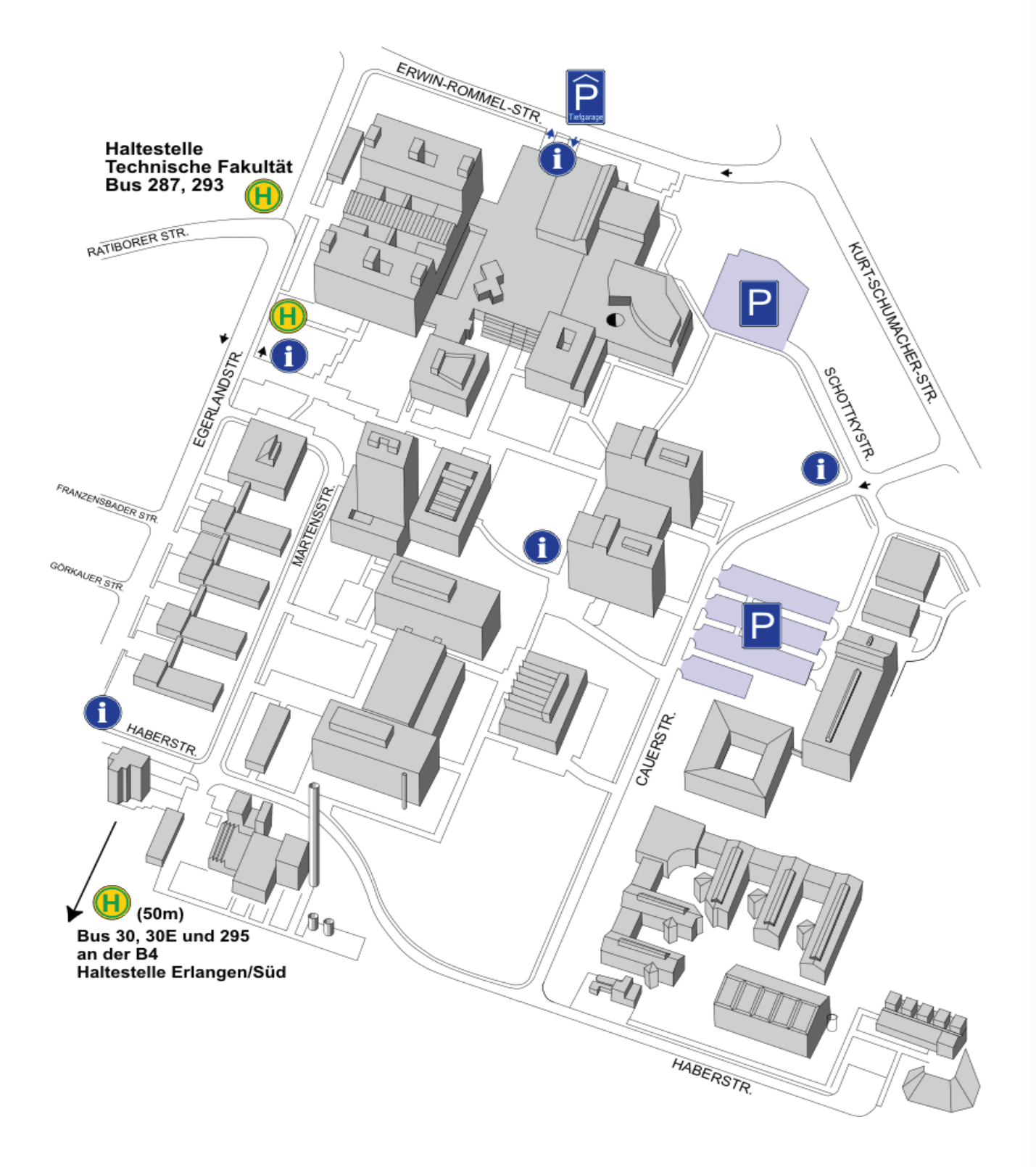

## Notes:

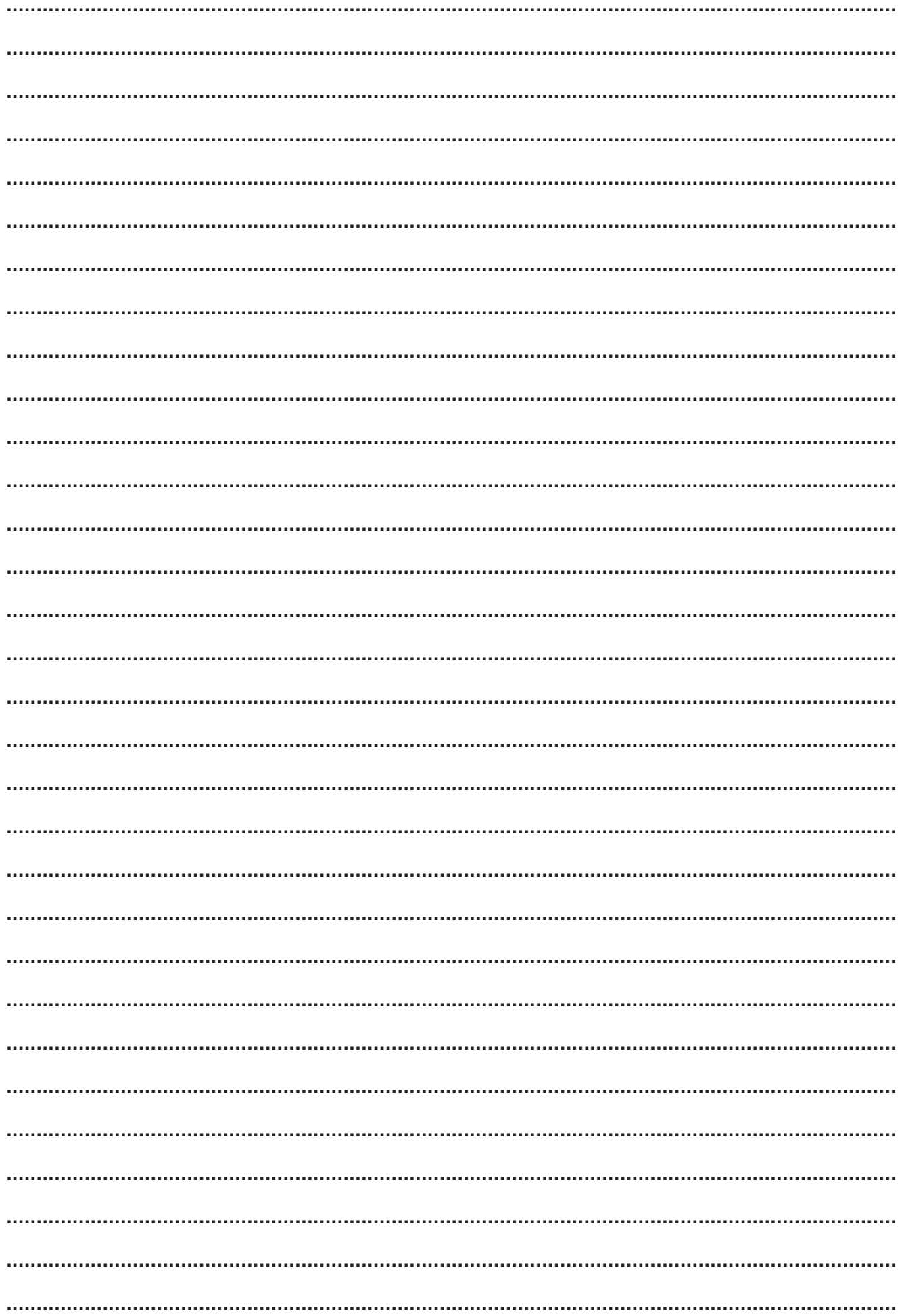

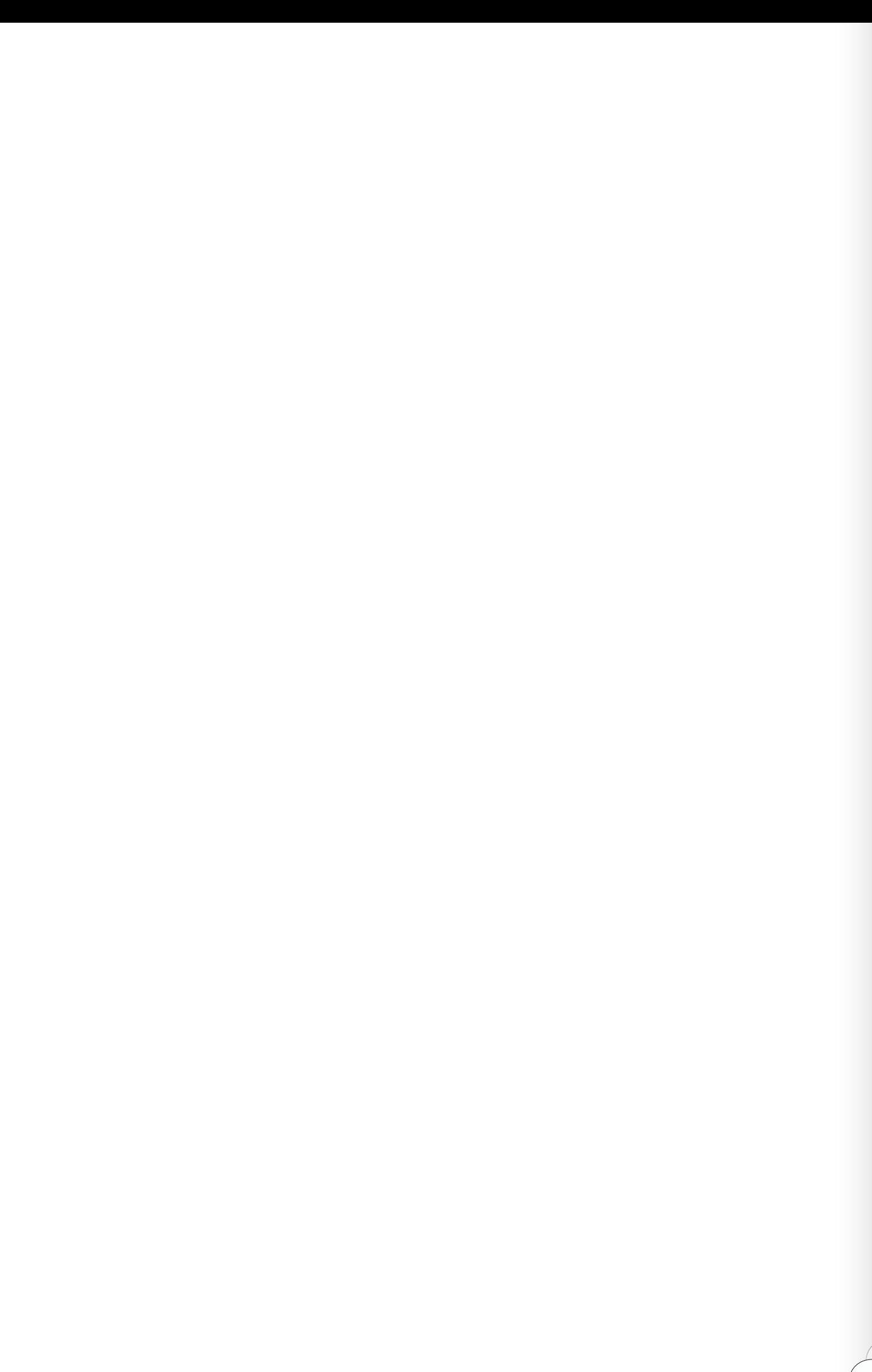

 $\begin{array}{c}\n4 \\
14\n\end{array}$ 

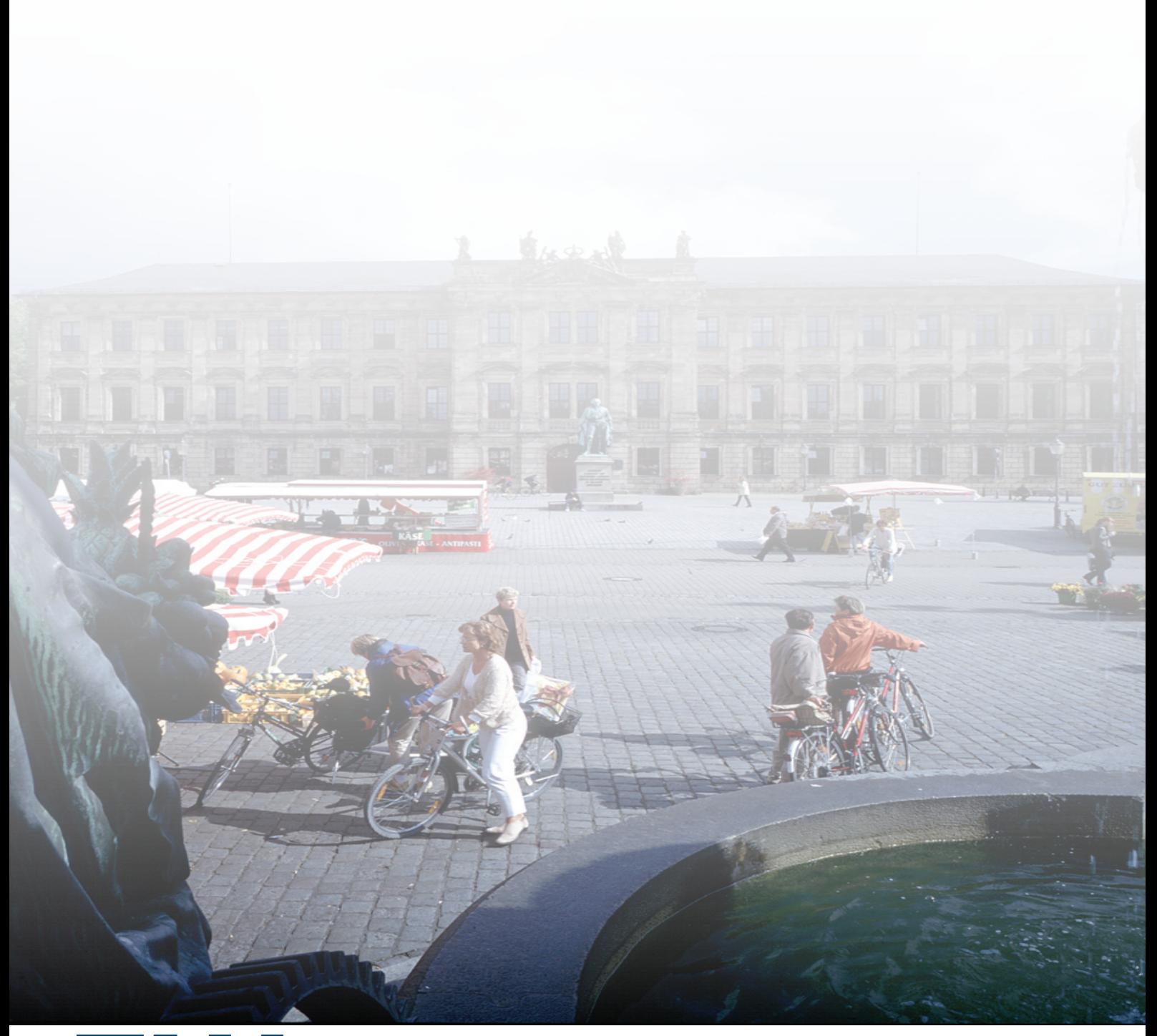

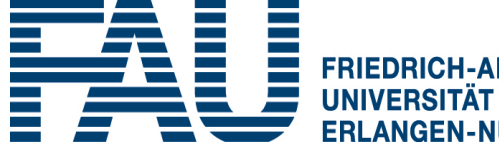

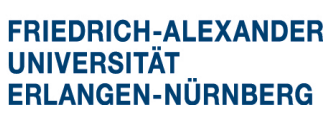

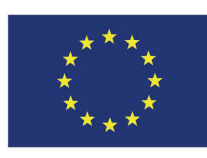

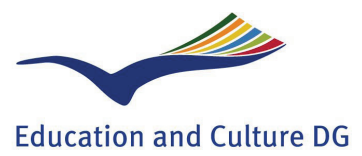

Lifelong Learning Programme